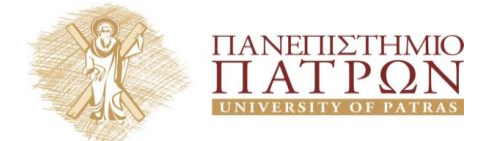

**Κων/νος Κουνετάς, Επίκουρος Καθηγητής ΣΟΕ Παν. Πατρών, [kounetas@upatras.gr](mailto:kounetas@upatras.gr) Νίκος Χατζησταμούλου, Τπ. Διδάκτορας ΣΟΕ Παν. Πατρών, [chatzist@upatras.gr](mailto:chatzist@upatras.gr)**

**Μάθημα: «Επιχειρησιακή Έρευνα» Εαρινό Εξάμηνο 2015**

## **Project 2 (από 3): Μέθοδος Μ και Λύση Π.Γ.Π χρησιμοποιώντας το λογισμικό R**

**Μέρος Α:** Για να απαντήσετε σε αυτό το ερώτημα, θα χρειαστεί να χρησιμοποιήσετε το λογισμικό **R** και συγκεκριμένα το πακέτο "**linprog**".

Το παρακάτω πρόβλημα Γραμμικού Προγραμματισμού αναφέρεται σε μια μεταποιητική μονάδα παραγωγής 2 βιομηχανικών προϊόντων χρησιμοποιώντας 2 τύπους μηχανημάτων.

> $x_1, x_2 \ge 0$  $2 \cdot x_1 + x_2 \le 18$  $s.t. x_1 + 2 \cdot x_2 \le 15$  $\max \Pi = 4 \cdot x_1 + 3 \cdot x_2$

Οι ποσότητες *x*<sub>1</sub>, *x*<sub>2</sub> αναφέρονται στην ποσότητα παραγωγής (σε μονάδες) των δυο βιομηχανικών προϊόντων. Ο πρώτος περιορισμός αναφέρεται στις ώρες λειτουργίας του μηχανήματος Α ενώ ο δεύτερος σε αυτές του μηχανήματος Β.

**Δεδομένου ότι η επιχείρησης επιδιώκει την μεγιστοποίηση των (μικτών) της κερδών, να υπολογίσετε τις ποσότητες παραγωγής του κάθε βιομηχανικού προϊόντος προκειμένου να επιτευχθεί ο παραπάνω σκοπός.**

### **Ζητήματα Μέρους Α:**

- **1.** Εισάγετε το παραπάνω πρόβλημα ΓΠ στο **R**, λύστε το και αφού περάστε τον αρχικό πίνακα με το αποτέλεσμα που πήρατε, όπως ακριβώς δίνεται, στο κείμενο του Word, ερμηνεύστε τι ακριβώς αντιπροσωπεύει κάθε τμήμα του, όπως έχει παρουσιαστεί σε αντίστοιχο εργαστήριο.
- **2.** Κατόπιν, προβείτε σε ανάλυση ευαισθησίας των περιορισμών, υπολογίστε και ερμηνεύστε τις σκιώδεις τιμές των περιορισμών.
- **3.** Δημιουργείστε έναν πίνακα που να περιέχει τις ποσότητες-μεταβλητές που έχετε υπολογίσει μέχρι στιγμής (συμπεριλαμβανομένων αυτών που έχουν προκύψει από την ανάλυση ευαισθησίας) και συγκεκριμένα τις ποσότητες των  $x_1$  και  $x_2$ , τις τιμές της αντικειμενικής συνάρτησης, τις σκιώδεις τιμές των περιορισμών καθώς και την κατάσταση την οποία αντιστοιχούν οι ποσότητες που έχετε υπολογίσει.
- **4.** Δημιουργήστε ένα διάγραμμα με τις τιμές τις αντικειμενικής συνάρτησης, δίνοντας έναν τίτλο τόσο στο γράφημα όσο και στον οριζόντιο άξονα.

## **5. ΠΡΟΑΙΡΕΣΙΚΑ ΕΡΩΣΗΜΑΣΑ**

- **A.** Χρησιμοποιήστε το πακέτο "lpSolve" για να επιβεβαιώσετε τα αποτελέσματα σας για το αρχικό πρόβλημα μόνο.
- **B.** Καλέστε το "lpSolve" μέσω του "linprog" και λύστε **μόνο το αρχικό πρόβλημα ΓΠ**.

#### **Μέρος B:**

**Τποθέστε το παρακάτω πρόβλημα ελαχιστοποίησης,**

$$
\min Z = 100 \cdot x_1 + 120 \cdot x_2 + 90 \cdot x_3 + 80 \cdot x_4
$$
  
s.t.  $x_1 + x_3 \le 100$   
 $x_2 + x_4 \le 100$   
 $500 \cdot x_1 + 650 \cdot x_2 \ge 11000$   
 $400 \cdot x_3 + 350 \cdot x_4 \ge 7000$   
 $x_1, x_2, x_3, x_4 \ge 0$ 

### **Ζητήματα Μέρους Β:**

- **1.** Λύστε το παραπάνω πρόβλημα ΓΠ (βρείτε τις ποσότητες καθώς και την τιμή της αντικειμενικής συνάρτησης) χρησιμοποιώντας την Μέθοδο Μ και περιγράψτε σύντομα (4-5 γραμμές το πολύ) την διαδικασία καθώς και ποιο πρόβλημα μας βοηθάει να αντιμετωπίσουμε. Παρουσιάστε όλους τους πίνακες της μεθόδου.
- **2.** Χρησιμοποιώντας το λογισμικό **R** και συγκεκριμένα το πακέτο "lpSolve", λύστε το παραπάνω πρόβλημα (**μόνο το αρχικό**) και υπολογίστε:
	- **a.** Τις ποσότητες ενδιαφέροντος
	- **b.** Την τιμή της αντικειμενικής συνάρτησης
	- **c.** Το εύρος των συντελεστών κόστους. Ερμηνεύστε το αποτέλεσμα.
	- **d.** Τις σκιώδεις τιμές των περιορισμών. Εξηγήστε σε ποια ποσότητα αντιστοιχεί το κάθε αποτέλεσμα (αριθμός) που υπολογίσατε.

# ΓΕΝΙΚΕΣ ΟΔΗΓΙΕΣ

- Καταληκτική **ημερομηνία παράδοσης** για το συγκεκριμένο Project ορίζεται η **1 <sup>η</sup> Μαΐου 2015 και ώρα 23.00** ενώ καθυστερημένη παράδοση για **οποιονδήποτε λόγο** συνεπάγεται **μείωση κατά 40%** (στο συγκεκριμένο Project).
- Οι απαντήσεις θα πρέπει να είναι **όλες σε κείμενο Word** και η ανάλυση να έχει γίνει χρησιμοποιώντας το λογισμικό **R**.
- Μαζί με το τελικό κείμενο της εργασίας θα πρέπει **να αποσταλεί και το script** το οποίο περιλαμβάνει τις εντολές που χρησιμοποιήσατε κατά την ανάλυση σας. Χρησιμοποιείστε το ίδιο script και για τα δυο ερωτήματα.
- Οι πίνακες και οι εξισώσεις που θα υπάρχουν στην εργασία σας θα πρέπει να έχουν παραχθεί με τον αυτόματο τρόπο του Word (Για τους πίνακες: Insert/Table/Insert Table, ενώ για τις εξισώσεις Insert/Object/Microsoft Equation).
- Το κείμενο και οι πίνακες της εργασίας θα πρέπει να είναι σε γραμματοσειρά Times New Roman ή Garamond ή Calibri μεγέθους 12 στιγμών, σε πλήρη στοίχιση, με διάστιχο γραμμών 1.5 στιγμές, διάστιχο κειμένου 0 στιγμές πριν και μετά ενώ τα περιθώρια όπως ορίζονται από την προεπιλογή του προγράμματος. Επίσης, οι σελίδες θα πρέπει να έχουν αρίθμηση κάτω δεξιά.
- Ως όνομα του αρχείου της εργασίας σας θα είναι το επώνυμο σας με λατινικούς χαρακτήρες και θα ακολουθείται από τα 5 τελευταία ψηφία του ΑΜ σας, π.χ. surname\_12345. Το ίδιο ισχύει και για το script που θα αποστείλετε.
- Στην εργασία σας θα πρέπει **οπωσδήποτε** να υπάρχει εξώφυλλο με το λογότυπο του Πανεπιστημίου Πατρών, το όνομα του Τμήματος, το μάθημα και φυσικά τα στοιχεία σας (Ονοματεπώνυμο/α και ΑΜ).
- Η εργασία μπορεί να γίνει είτε ατομικά ή σε ομάδα το πολύ δύο (2) ατόμων.
- Η σύνθεση των ομάδων δύναται να αλλάξει σε σχέση με το προηγούμενο project αλλά ο μέγιστος αριθμός συμμετεχόντων είναι και σε αυτή την περίπτωση δύο (2).
- **ΜΗΝ** παραλείψετε να συμπεριλάβετε παραπομπές στην εργασία σας που σχετίζονται με τα πακέτα-βιβλιοθήκες που χρησιμοποιήσατε κατά την ανάλυση σας στο **R**. Στην περίπτωση που αγνοήσετε την συμβολή άλλων, **διαπράττετε ΛΟΓΟΚΛΟΠΗ** (plagiarism) και θεωρείται από τα σημαντικότερα παραπτώματα στον ακαδημαϊκό χώρο.
- Θα πρέπει να γνωρίζετε πως η σωστή σύνταξη και ορθογραφία του κειμένου σας, η εφαρμογή των παραπάνω καθώς και η συνολική εικόνα της εργασίας σας αποτελούν επίσης παράγοντες προς αξιολόγηση.
- Οι **απαντήσεις** θα πρέπει να αποσταλούν **και στα δυο** παραπάνω **mail**.

# **Καλή Επιτυχία!**